# **Inhaltsverzeichnis**

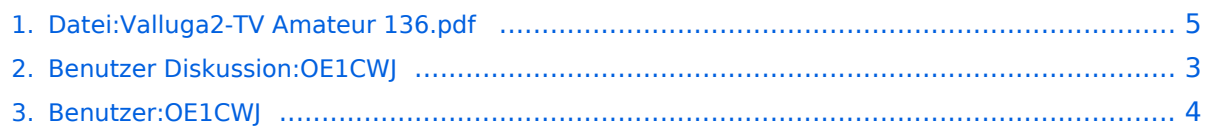

# **Datei:Valluga2-TV Amateur 136.pdf**

**[Aktuelle Version vom 27. Februar 2012, 14:50 Uhr](#page-4-0) [\(Quelltext anzeigen\)](#page-4-0)** [OE1CWJ](#page-3-0) ([Diskussion](#page-2-0) | [Beiträge](https://wiki.oevsv.at/wiki/Spezial:Beitr%C3%A4ge/OE1CWJ))

(kein Unterschied)

## Aktuelle Version vom 27. Februar 2012, 14:50 Uhr

#### Dateiversionen

Klicken Sie auf einen Zeitpunkt, um diese Version zu laden.

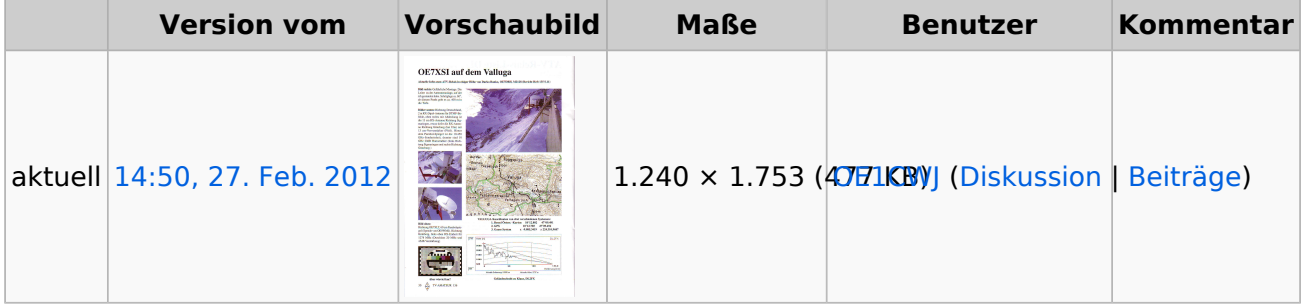

Sie können diese Datei nicht überschreiben.

#### Dateiverwendung

Keine Seiten verwenden diese Datei.

#### Metadaten

Diese Datei enthält weitere Informationen, die in der Regel von der Digitalkamera oder dem verwendeten Scanner stammen. Durch nachträgliche Bearbeitung der Originaldatei können einige Details verändert worden sein.

**Software** Canon **Umwandlungsprogramm Verschlüsselt** no **Papierformat** 595,2 x 841,44 pts (A4) **Version des PDF-Formats** 1,3

### <span id="page-2-0"></span>**Datei:Valluga2-TV Amateur 136.pdf: Unterschied zwischen den Versionen**

**[Aktuelle Version vom 27. Februar 2012, 14:50 Uhr](#page-4-0) [\(Quelltext anzeigen\)](#page-4-0)** [OE1CWJ](#page-3-0) ([Diskussion](#page-2-0) | [Beiträge](https://wiki.oevsv.at/wiki/Spezial:Beitr%C3%A4ge/OE1CWJ))

(kein Unterschied)

## Aktuelle Version vom 27. Februar 2012, 14:50 Uhr

Ausgabe: 03.05.2024 Dieses Dokument wurde erzeugt mit BlueSpice Seite 3 von 5

### <span id="page-3-0"></span>**Datei:Valluga2-TV Amateur 136.pdf: Unterschied zwischen den Versionen**

**[Aktuelle Version vom 27. Februar 2012, 14:50 Uhr](#page-4-0) [\(Quelltext anzeigen\)](#page-4-0)** [OE1CWJ](#page-3-0) ([Diskussion](#page-2-0) | [Beiträge](https://wiki.oevsv.at/wiki/Spezial:Beitr%C3%A4ge/OE1CWJ))

(kein Unterschied)

## Aktuelle Version vom 27. Februar 2012, 14:50 Uhr

Ausgabe: 03.05.2024 Dieses Dokument wurde erzeugt mit BlueSpice Seite 4 von 5

## <span id="page-4-0"></span>**Datei:Valluga2-TV Amateur 136.pdf: Unterschied zwischen den Versionen**

**[Aktuelle Version vom 27. Februar 2012, 14:50 Uhr](#page-4-0) [\(Quelltext anzeigen\)](#page-4-0)** [OE1CWJ](#page-3-0) ([Diskussion](#page-2-0) | [Beiträge](https://wiki.oevsv.at/wiki/Spezial:Beitr%C3%A4ge/OE1CWJ))

(kein Unterschied)

# Aktuelle Version vom 27. Februar 2012, 14:50 Uhr

### Dateiversionen

Klicken Sie auf einen Zeitpunkt, um diese Version zu laden.

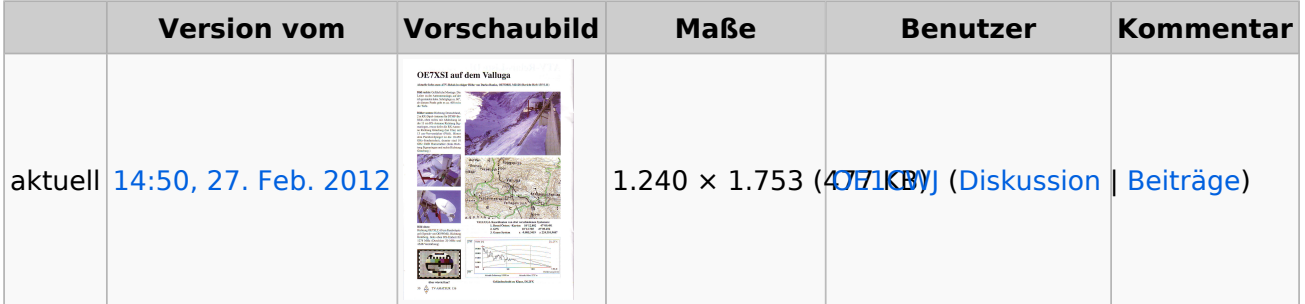

Sie können diese Datei nicht überschreiben.

### Dateiverwendung

Keine Seiten verwenden diese Datei.

#### Metadaten

Diese Datei enthält weitere Informationen, die in der Regel von der Digitalkamera oder dem verwendeten Scanner stammen. Durch nachträgliche Bearbeitung der Originaldatei können einige Details verändert worden sein.

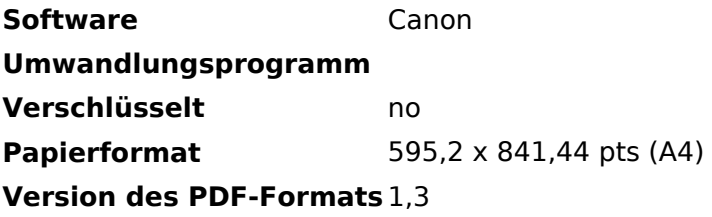